Скоринг-анкета по электронной торговле. Инструкция.

#### Шаг 1.

Клиенту предоставляется ссылка на прохождение анкеты:

· https://forms.gle/8euS2qrcmQjvcvP77

#### Шаг 2. Заполнение анкеты

#### Размещение продукции Компании на международных и внутристрановых площадках

Данные Центра Поддержки Экспорта

\* Обязательно

#### Адрес электронной почты \*

Ваш адрес эл. почты

#### Регион Вашего ЦПЭ:

Выбрать

#### ДАЛЕЕ

Никогда не используйте формы Google для передачи паролей

- Клиенту необходимо ввести электронную почту ЦПЭ\*, в котором он планирует получать субсидию
- Клиенту необходимо ввести регион ЦПЭ, в котором он планирует получать субсидию

\* - *ЦПЭ необходимо определить единый адрес электронной почты, на который будут направлять результаты анкетирования*

# Шаг 3. Заполнение анкеты

Размещение продукции Компании на международных и внутристрановых площадках \* Обязательно Данные Компании Наименование компании \* Мой ответ ОГРН компании\* Мой ответ ИНН компании\* Мой ответ ФИО представителя компании (должность) \* Мой ответ Контактный телефон представителя компании \* Мой ответ Е-mail представителя компании \* Мой ответ НАЗАД ДАЛЕЕ Никогда не используйте формы Google для передачи паролей.

• Клиенту вводит информацию о Компании

### Шаг 4. Заполнение анкеты

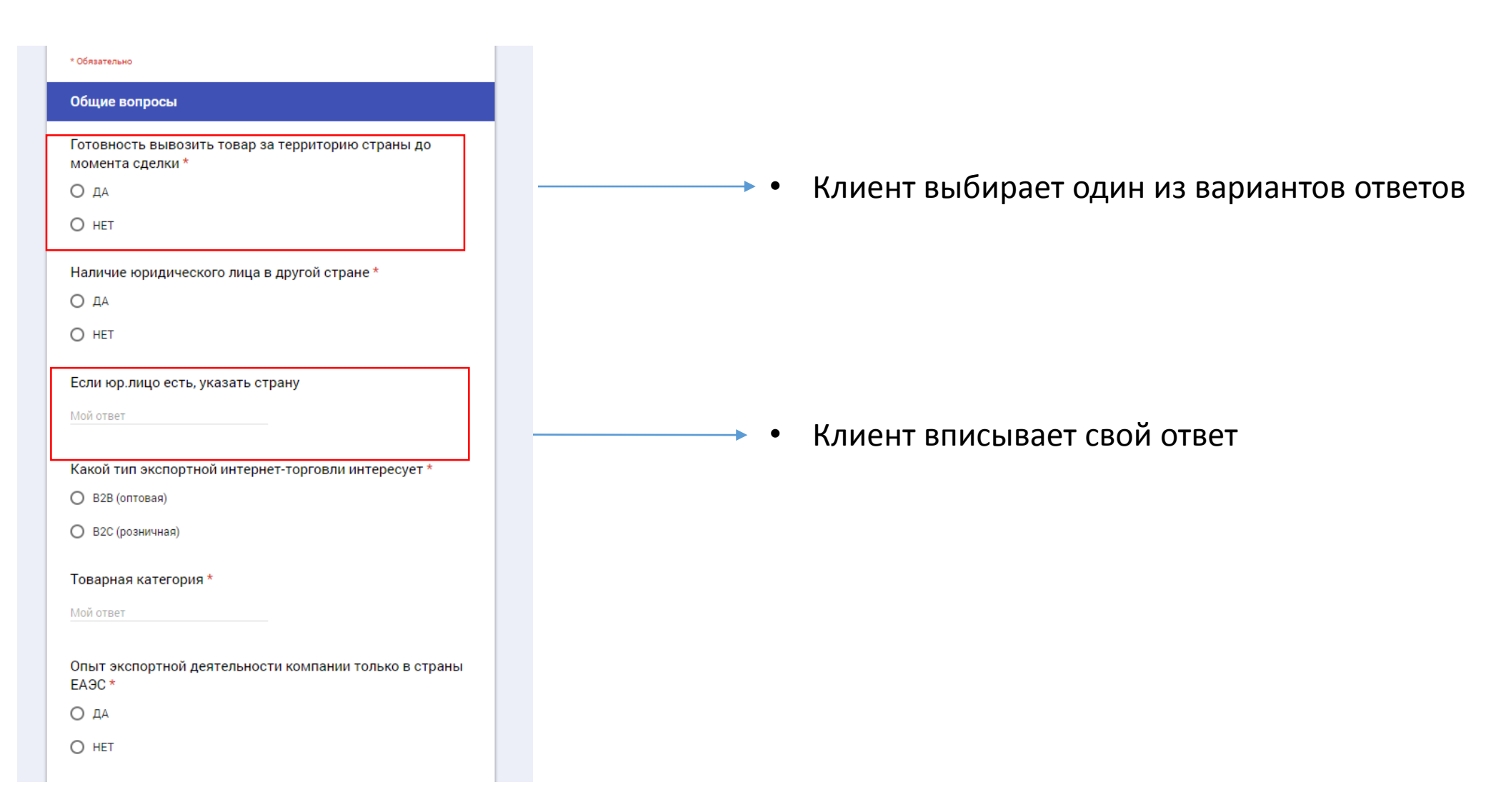

### Шаг 5. Заполнение анкеты

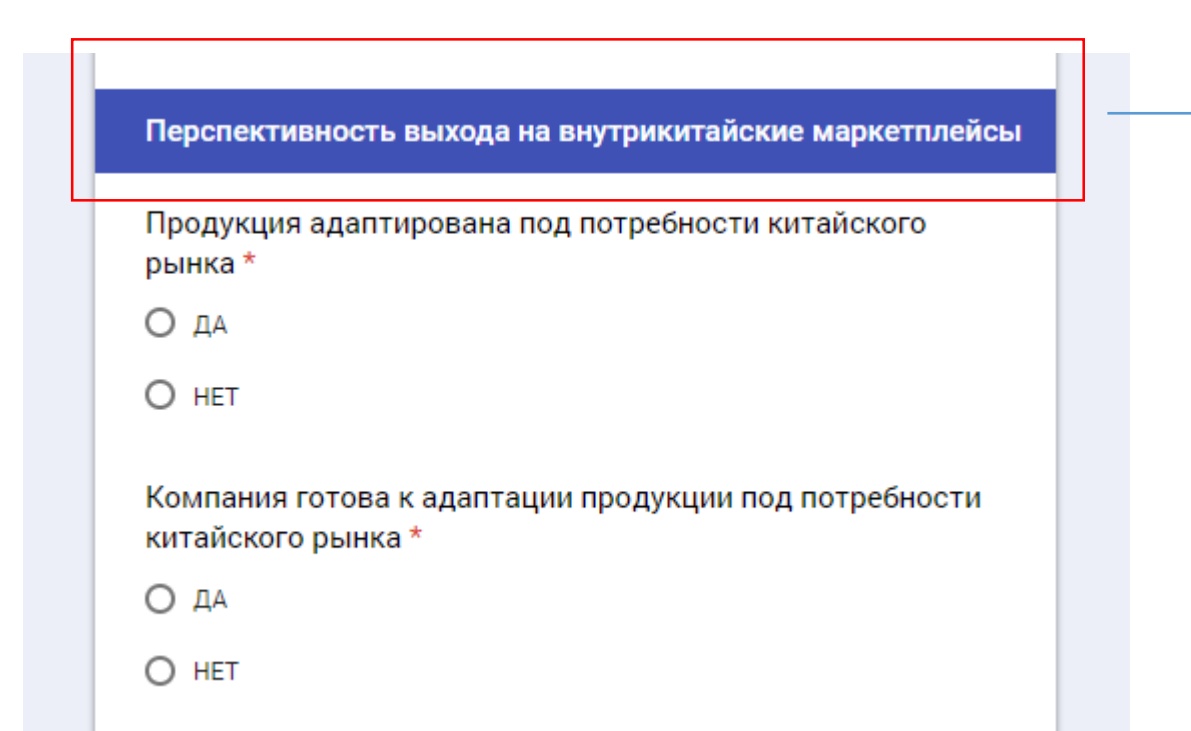

• Данный раздел заполняется всеми респондентами без исключения

### Шаг 6. Завершение опроса

Размещение продукции Компании на международных и внутристрановых площадках

Ответ записан.

ПОСМОТРЕТЬ, НА КАКИЕ ВОПРОСЫ ДАН ПРАВИЛЬНЫЙ ОТВЕТ

Скоринг завершен

# Шаг 7. Результаты опроса

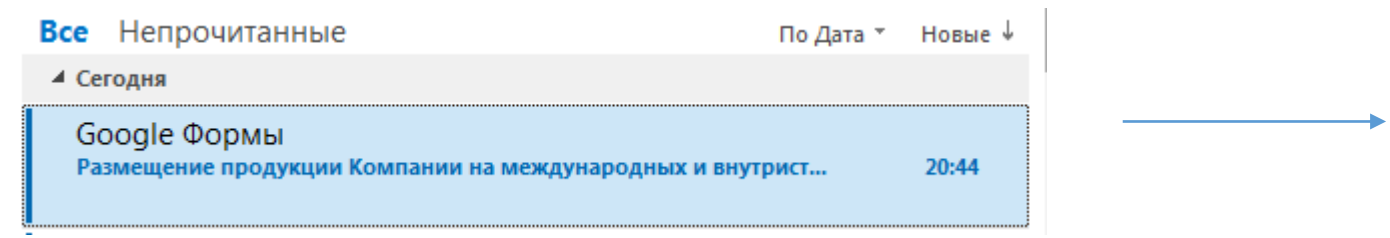

На указанную почту ЦПЭ придет письмо с результатами ответов Клиента

#### Шаг 8. Результаты опроса

 $\mathbf{x}$ 

Ваши баллы для формы "Размещение продукции Компании на международных и внутристрановых площадках" опубликованы.

Размещение продукции Компании на международных и внутристрановых площадках

На указанную почту ЦПЭ придет письмо с результатами ответов Клиента

 $83/135$ 

# Шаг 9. Анализ результатов

Минимальное количество набранных баллов и соотнесение с возможностью выхода на электронные площадки\*:

- От 7 баллов Alibaba, Europages, Sap Ariba
- От 20 баллов Amazon, eBay
- От 42 баллов внутрикитайские маркетплейсы

**\* - после скоринга необходимо получение экспертного мнения партнера площадки для формирования итогового заключения по размещению товаров на электронных площадках с господдержкой.** 

«Служба поддержки»

При возникновении вопросов просьба писать/звонить:

[gorchakova@exportcenter.ru](mailto:gorchakova@exportcenter.ru)

89199958191 (WhatsApp, Telegram) 09.00 до 18.00 Мск.